#### APS105: Lecture 6

Wael Aboelsaadat

#### wael@cs.toronto.edu http://ccnet3.utoronto.ca/20079/aps105h1f/

Acknowledgement: These slides are a modified version of the text book slides as supplied by Addison Wesley

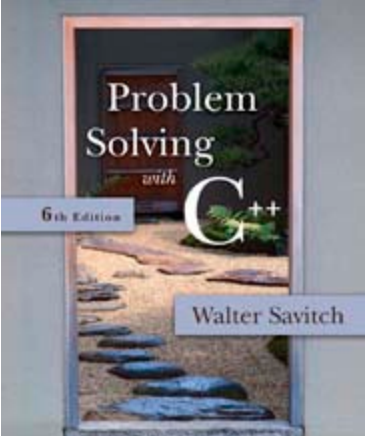

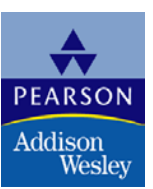

Copyright © 2007 Pearson Education, Inc. Publishing as Pearson Addison-Wesley

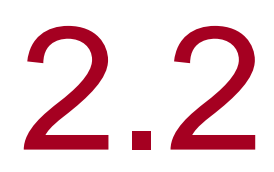

#### Input and Output

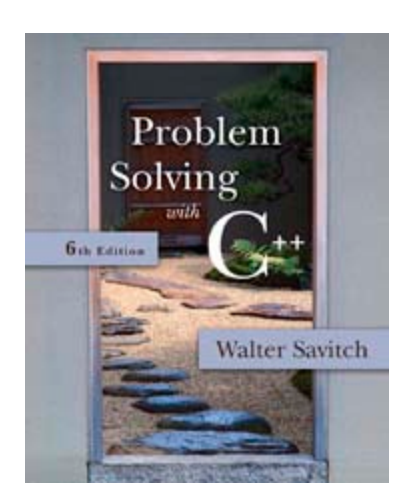

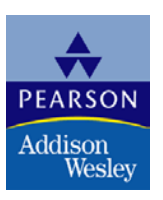

Copyright © 2007 Pearson Education, Inc. Publishing as Pearson Addison-Wesley

### Input and Output

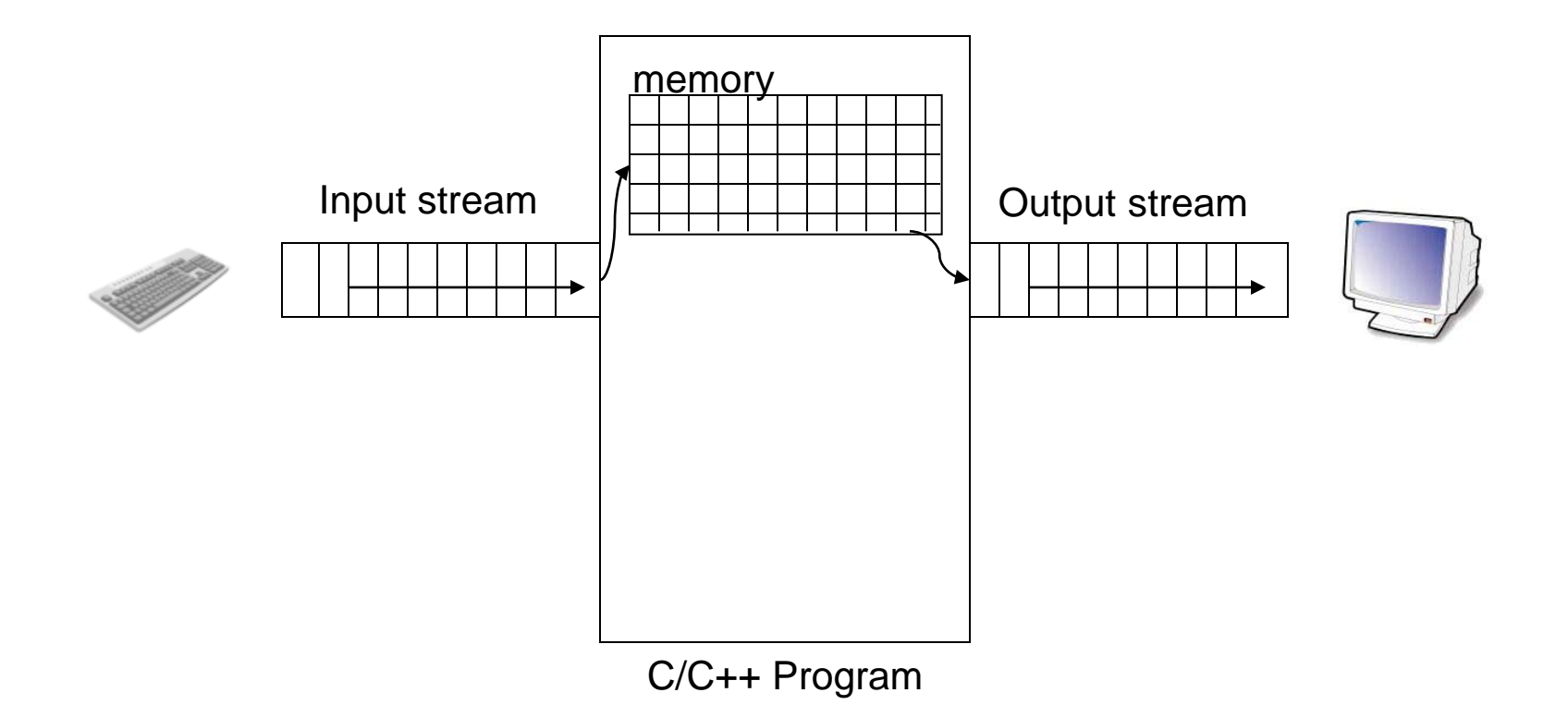

### Examples Using cout

**This produces the same result as the previous sample** 

cout << number\_of\_bars ; cout << " candy bars\n";

- **Here arithmetic is performed in the cout statement** cout  $<<$  "Total cost is  $\frac{1}{2}$ "  $<<$  (price + tax);
- Quoted strings are enclosed in double quotes ("Walter")
	- Don't use two single quotes (')
- A blank space can also be inserted with

```
cout << " " :
```
if there are no strings in which a space is desired as in " candy bars\n"

#### Reading Data From cin

- **Nultiple data items are separated by spaces**
- Data is not read until the enter key is pressed
	- Allows user to make corrections
- **Example:**

 $\sin >> v1 >> v2 >> v3$ ;

- **Requires three space separated values**
- User might type 34 45 12 <enter key>

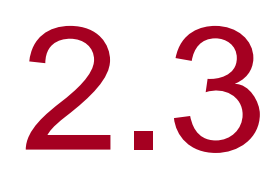

### Data Types and Expressions

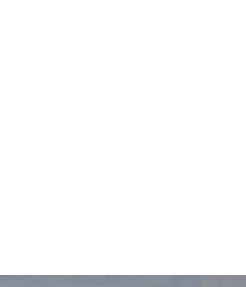

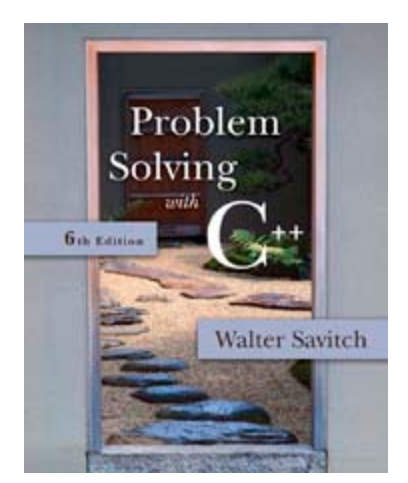

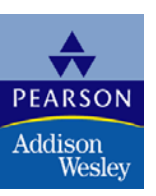

Copyright © 2007 Pearson Education, Inc. Publishing as Pearson Addison-Wesley

## <span id="page-6-0"></span>Other Number Types

- **Number types have different memory** requirements
	- **Nore precision requires more bytes of memory**
	- **Very large numbers require more bytes of** memory
	- **Very small numbers require more bytes of** memory

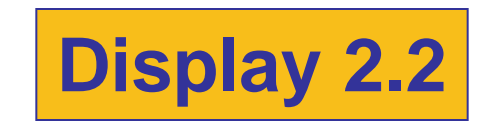

#### <span id="page-7-0"></span>Integer types

- **If long or long int (often 4 bytes)** 
	- **Equivalent forms to declare very large integers**

long big\_total; long int big\_total;

- **short or short int (often 2 bytes)** 
	- **Equivalent forms to declare smaller integers**

short small total; short int small\_total;

### Floating point types

**Deta** long double (often 10 bytes)

Declares floating point numbers with up to 19 significant digits

long double big\_number;

- **float** (often 4 bytes)
	- **Declares floating point numbers with up to** 7 significant digits

float not\_so\_big\_number;

# Type char

- Computers process character data too
- char

 $\mathbb{R}^2$ 

- Short for character
- **Can be any single character from the keyboard**
- To declare a variable of type char:

char letter;

#### char constants

**Character constants are enclosed in single quotes** 

char letter  $= 'a';$ 

#### <span id="page-11-0"></span>Reading Character Data

- cin skips blanks and line breaks looking for data
- **The following reads two characters but skips** any space that might be between

char symbol1, symbol2; cin >> symbol1 >> symbol2;

JD

- **User normally separate data items by spaces** J D
- **Results are the same if the data is not separated** by spaces

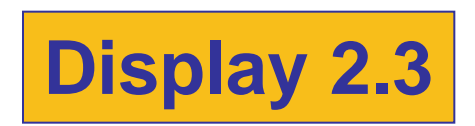

# Type string

- Complex/compound type
- **Library to do string processing**
- Strings of characters, even if only one character is enclosed in double quotes
	- "a" is a string of characters containing one character
	- 'a' is a value of type character

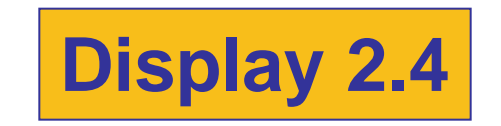

# <span id="page-13-0"></span>Type bool

- **bool is a new addition to C++** 
	- **Short for boolean**
	- **Boolean values are either true or false**
- To declare a variable of type bool:

bool old\_enough;

### Type Compatibilities

- $\blacksquare$  In general store values in variables of the same type
	- **This is a type mismatch:**

int int variable; int variable  $= 2.99$ ;

**If your compiler allows this, int\_variable will** most likely contain the value 2, not 2.99

### int  $\leftarrow \rightarrow$  double (part 1)

■ Variables of type double should not be assigned to variables of type int

> int int\_variable; double double\_variable; double variable  $= 2.00$ ; int variable = double\_variable;

**If allowed, int variable contains 2, not 2.00** 

### int  $\leftarrow \rightarrow$  double (part 2)

**Integer values can normally be stored in** variables of type double

> double double\_variable; double variable  $= 2$ ;

**double** variable will contain 2.0

#### char  $\leftarrow \rightarrow$  int

- **The following actions are possible but generally not** recommended!
- $\blacksquare$  It is possible to store char values in integer variables

int value  $= 'A';$ 

value will contain an integer representing 'A'

**If it is possible to store int values in chare** variables

char letter  $= 65$ ;

### char  $\leftarrow \rightarrow$  int, Why it works?

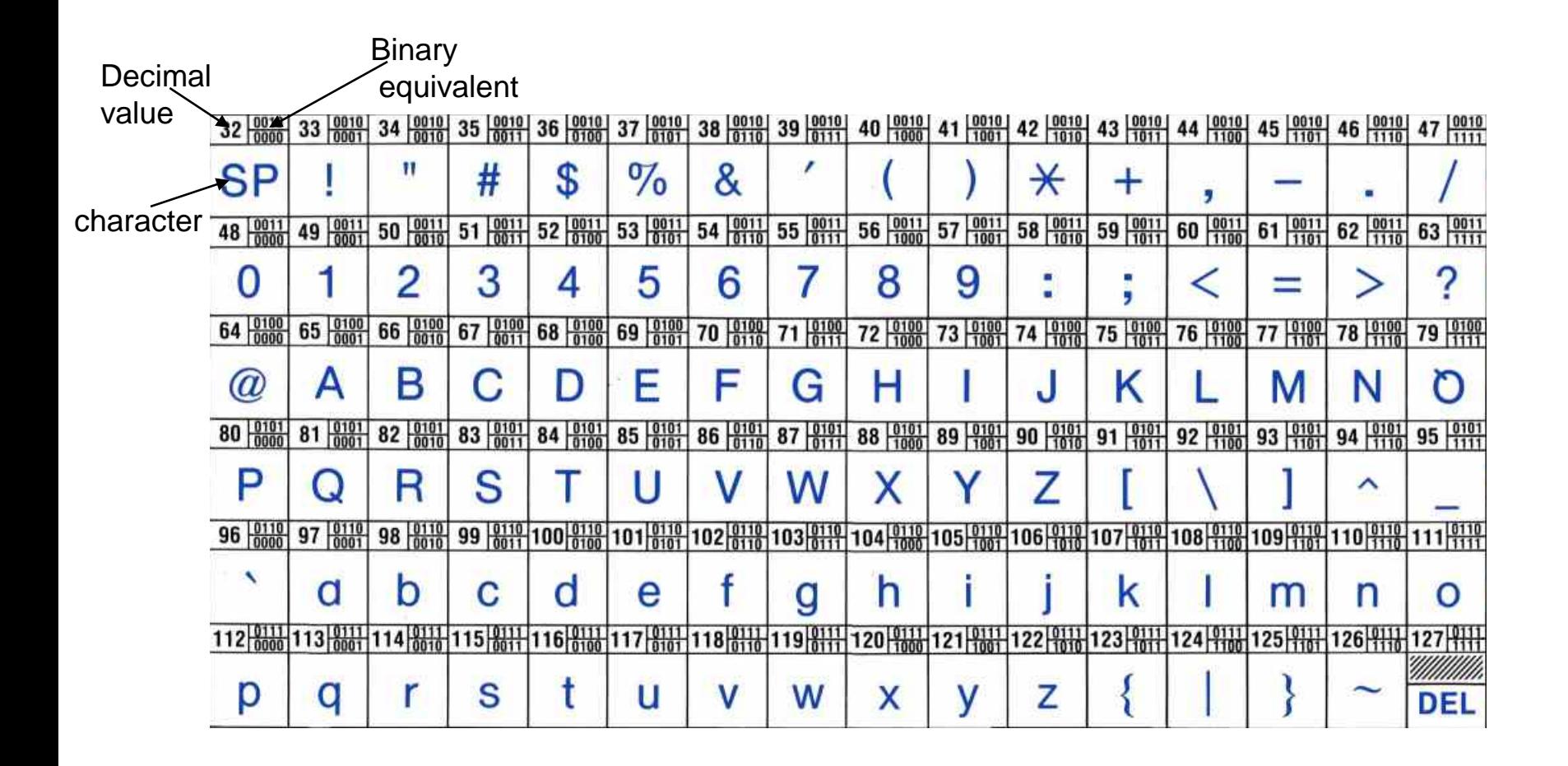

### $bool \leftarrow \rightarrow int$

- **The following actions are possible but generally** not recommended!
- Values of type bool can be assigned to int variables
	- **True is stored as 1**
	- False is stored as 0
- **No. Values of type int can be assigned to bool** variables
	- **Any non-zero integer is stored as true**
	- Zero is stored as false

#### Results of Operators

- **Arithmetic operators can be used with any** numeric type  $(+, -, *, ', ', \%)$
- An operand is a number or variable used by the operator
- **Result of an operator depends on the types** of operands
	- **If both operands are int, the result is int**
	- If one or both operands are double, the result is double

### Division of Doubles

**Division with at least one operator of type double** produces the expected results.

> double divisor, dividend, quotient; divisor  $= 3$ ; dividend  $= 5$ ; quotient  $=$  dividend / divisor;

- quotient  $= 1.6666...$
- **Result is the same if either dividend or divisor is** of type int

### Division of Integers

■ Be careful with the division operator!

 $\blacksquare$  int / int produces an integer result (true for variables or numeric constants)

> int dividend, divisor, quotient; dividend  $= 5$ ;  $divisor = 3$ ; quotient  $=$  dividend / divisor;

- The value of quotient is 1, not 1.666…
- Integer division does not round the result, the fractional part is discarded!

### <span id="page-23-0"></span>Arithmetic Expressions

- **Use spacing to make expressions readable** 
	- Which is easier to read?

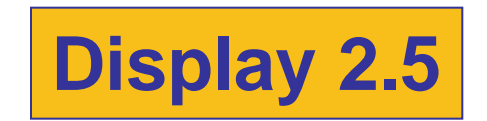

$$
x+y^*z \qquad \text{or} \quad x+y^*z
$$

- **Precedence rules for operators are the same as** used in your algebra classes
- **Use parentheses to alter the order of operations**  $x + y * z$  ( y is multiplied by z first)  $(x + y) * z$  (x and y are added first)

#### <span id="page-24-0"></span>Operator Shorthand

- Some expressions occur so often that C++ contains to shorthand operators for them
- All arithmetic operators can be used this way
	- $-$  += count = count + 2; becomes count  $+= 2$ ;
	- $\bullet$   $\ast$  = bonus = bonus  $\ast$  2; becomes bonus  $\approx$  = 2;
	- $\blacksquare$  /= time = time / rush factor; becomes time  $/$ = rush factor;
	- $\degree$  %= remainder = remainder % (cnt1+ cnt2); becomes remainder  $%=(\text{cnt1 + \text{cnt2}});$

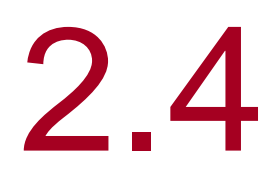

### Simple Flow of Control

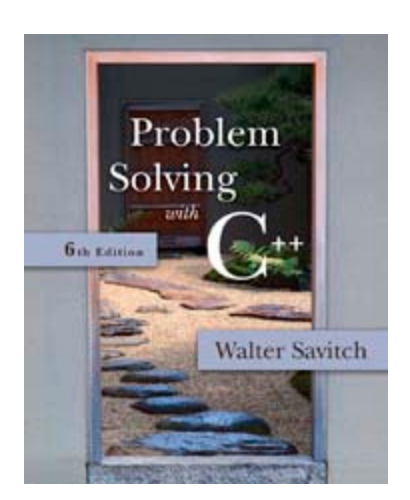

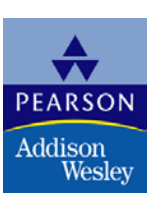

Copyright © 2007 Pearson Education, Inc. Publishing as Pearson Addison-Wesley

#### Simple Flow of Control

- **Flow of control** 
	- **The order in which statements are executed**

#### ■ Branch

**Lets program choose between two alternatives** 

#### Branch Example

■ To calculate hourly wages there are two choices ■ Regular time ( up to 40 hours)

- gross\_pay = rate  $*$  hours;
- **Overtime ( over 40 hours)** 
	- gross\_pay = rate  $*$  40 + 1.5  $*$  rate  $*$  (hours 40);
- **The program must choose which of these** expressions to use

## Designing the Branch

#### ■ Decide if (hours >40) is true  $\blacksquare$  If it is true, then use gross pay = rate  $*$  40 + 1.5  $*$  rate  $*$  (hours -40);

**If it is not true, then use** gross\_pay = rate  $*$  hours;

#### <span id="page-29-0"></span>Implementing the Branch

- if-else statement is used in C++ to perform a branch
	- if (hours  $>$  40) gross\_pay = rate  $*$  40 + 1.5  $*$  rate  $*$  (hours -40);
	- else
	- $gross$   $pay = rate * hours;$

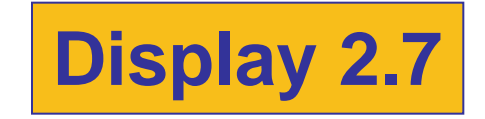

<span id="page-30-0"></span>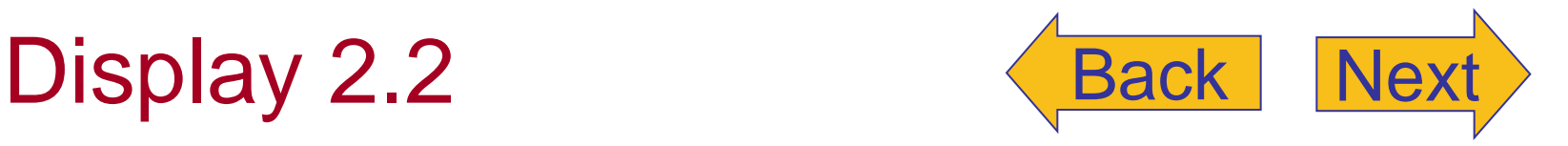

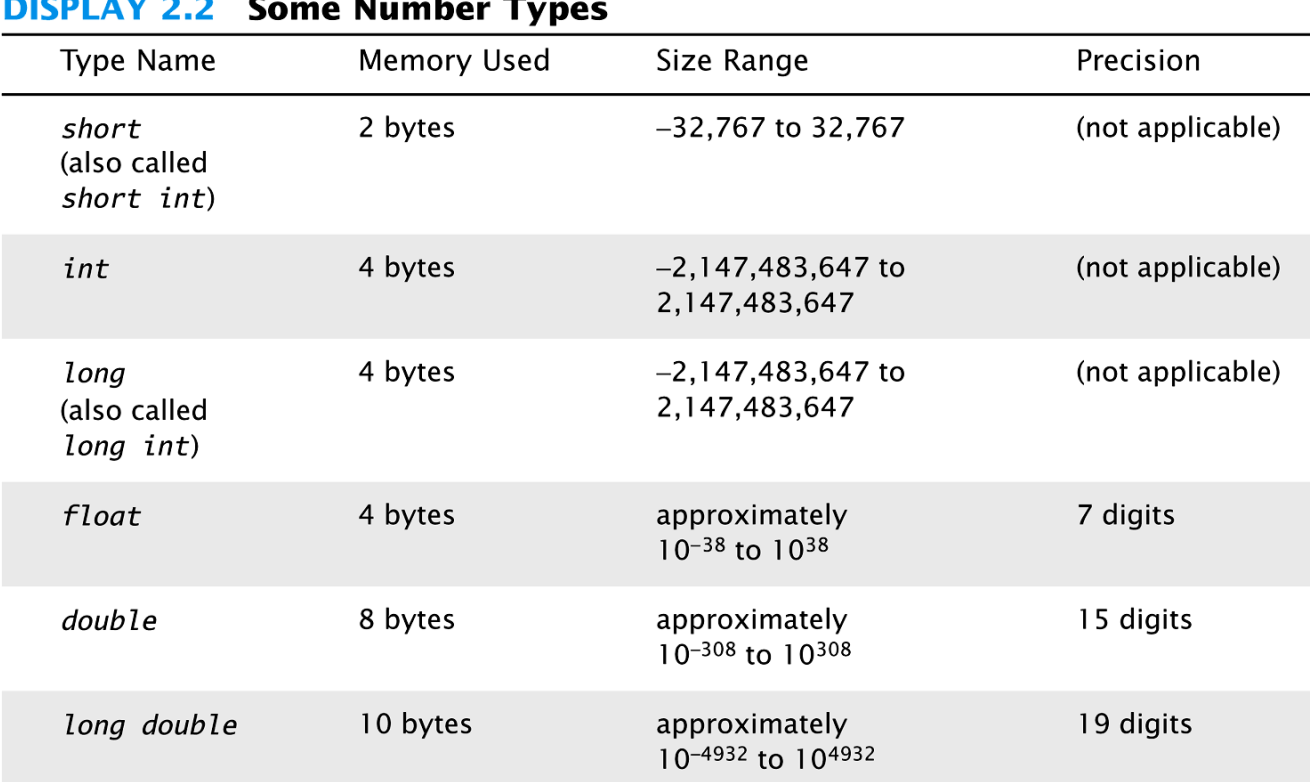

These are only sample values to give you a general idea of how the types differ. The values for any of these entries may be different on your system. Precision refers to the number of meaningful digits, including digits in front of the decimal point. The ranges for the types float, double, and long double are the ranges for positive numbers. Negative numbers have a similar range, but with a negative sign in front of each number.

Copyright © 2007 Pearson Education, Inc. Publishing as Pearson Addison-Wesley **Slide 2-31** 

```
#include <iostream>
using namespace std;
int main()
ſ
     char symbol1, symbol2, symbol3;
     cout \lt\lt "Enter two initials, without any periods:\n";
     cin \gg symbol1 \gg symbol2;cout \lt\lt "The two initials are: \n";
     \text{cut} \ll \text{symbol1} \ll \text{symbol2} \ll \text{symbol2} \ll \text{end};
     cout \lt\lt "Once more with a space: \n";
     symbol3 = ';
     \text{cut} \ll \text{symbol1} \ll \text{symbol2} \ll \text{symbol3} \ll \text{symbol3} \ll \text{symbol3} \ll \text{end}\text{cut} \ll "That's all.":
     return 0;
```
#### **Sample Dialogue**

```
Enter two initials, without any periods:
J B
The two initials are:
JB
Once more with a space:
J BThat's all.
```
## Display 2.3

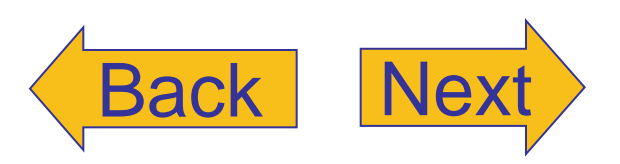

#### <span id="page-32-0"></span>**DISPLAY 2.4 The string class**

```
#include <iostream>
 1
    #include <string>
 \overline{2}using namespace std;
 3
     int main()
 \overline{4}5
     \{6
         string middle_name, pet_name;
         string alter_ego_name;
 \overline{7}8
         cout \lt "Enter your middle name and the name of your pet. \n";
 9
         cin >> middle_name;
10
         cin >> pet_name;
11
12alter\_ego_name = pet_name + " " + middle_name;13
14
15
         cout << "The name of your alter ego is ";
         \text{cut} \ll \text{alter\_ego\_name} \ll \text{''}." << endl;
16
17
18
         return 0;
19
20
     \{
```
#### **Sample Dialogue 1**

Enter your middle name and the name of your pet. Parker Pippen The name of your alter ego is Pippen Parker.

#### **Sample Dialogue 2**

Enter your middle name and the name of your pet. Parker

#### Mr. Bojangles

The name of your alter ego is Mr. Parker.

#### Display 2.4

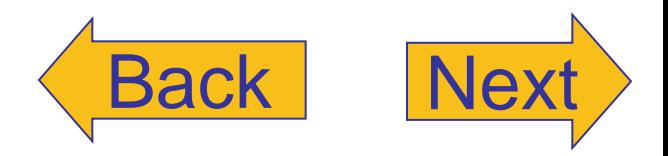

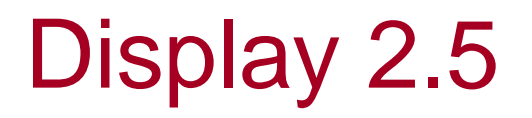

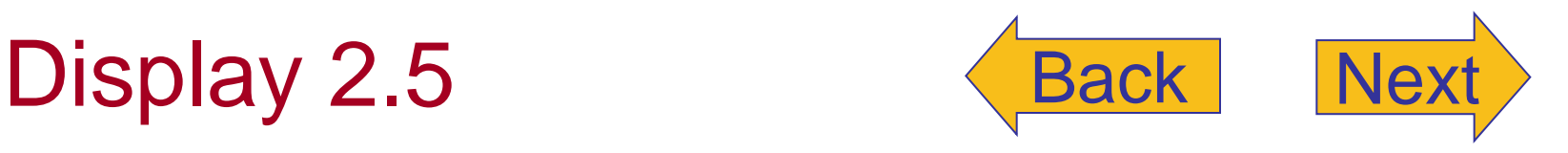

#### **Integer Division**

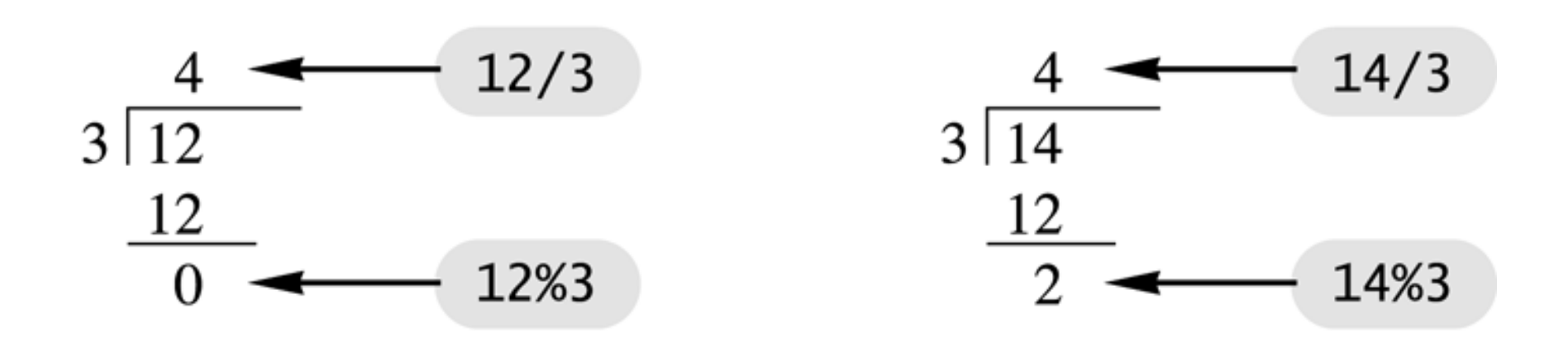

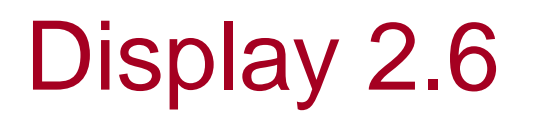

<span id="page-34-0"></span>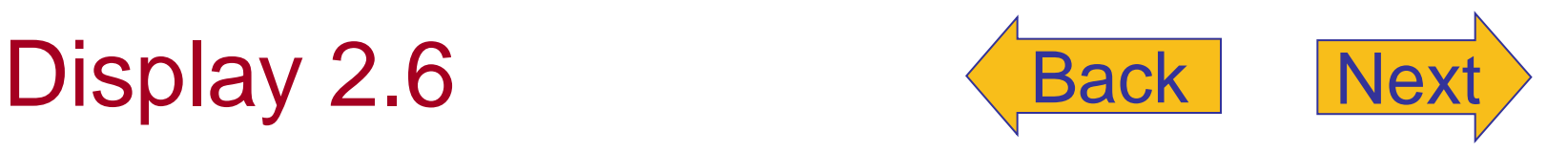

#### **Arithmetic Expressions**

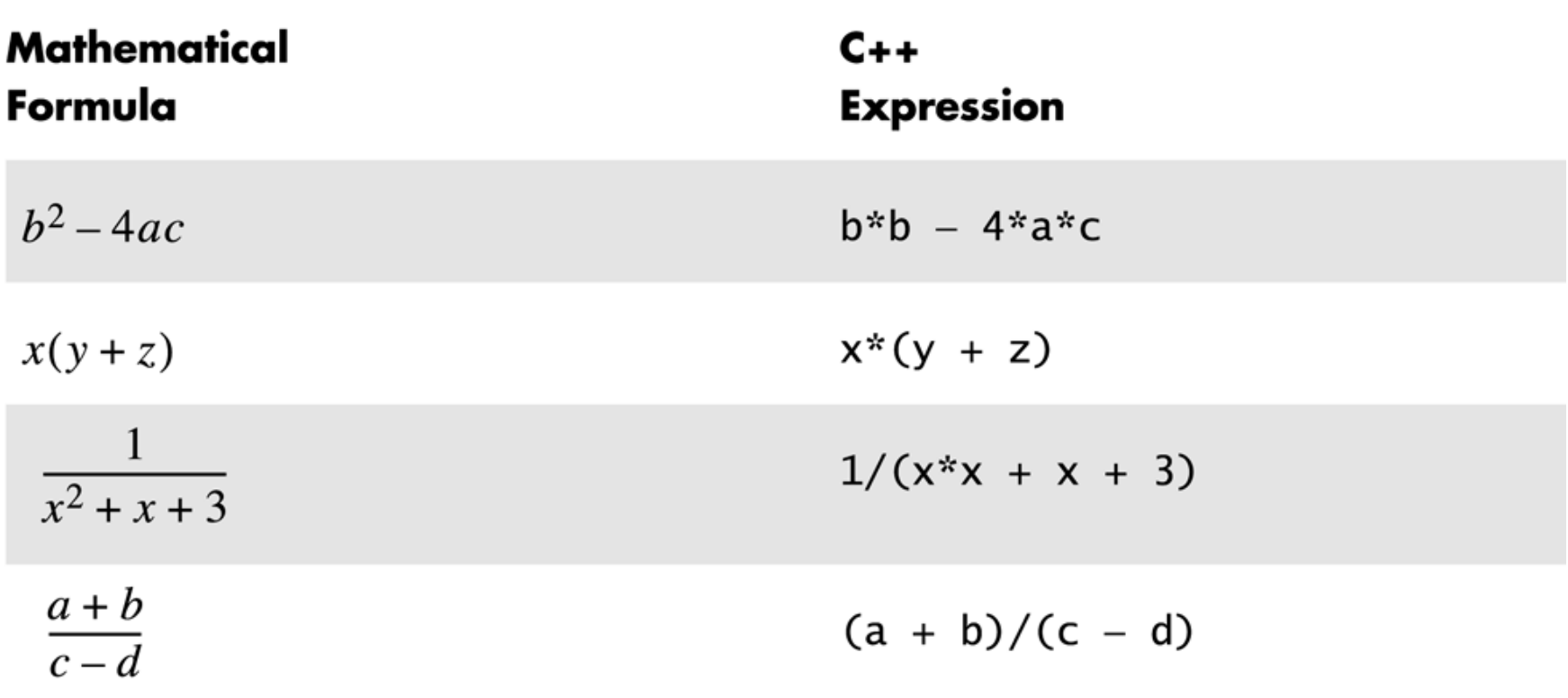

```
#include <iostream>
using namespace std;
int main()
\{int hours:
    double gross_pay, rate;
    cout << "Enter the hourly rate of pay: $";
    \sin \gg rate:
    cout << "Enter the number of hours worked, \n"
          << "rounded to a whole number of hours: ";
    cin \gg hours;
    if (hours > 40)gross_pay = rate*40 + 1.5*rate*(hours - 40);else
        gross\_{pay} = rate*hours;
    cout.setf(ios::fixed);
    cout.setf(ios::showpoint);
    cout.precision(2);
    \text{cut} \ll "Hours = " \ll hours \ll end];
    cout \lt\lt "Hourly pay rate = \frac{1}{2}" \lt\lt rate \lt\lt endl;
    cout << "Gross pay = \frac{1}{2}" << gross_pay << end];
    return 0;
}
```
#### **Sample Dialogue 1**

```
Enter the hourly rate of pay: $20.00
Enter the number of hours worked,
rounded to a whole number of hours: 30
Hours = 30Hourly pay rate = $20.00Gross pay = $600.00
```
#### **Sample Dialogue 2**

```
Enter the hourly rate of pay: $10.00
Enter the number of hours worked,
rounded to a whole number of hours: 41
Hours = 41Hourly pay rate = $10.00Gross pay = $415.00
```
## Display 2.7

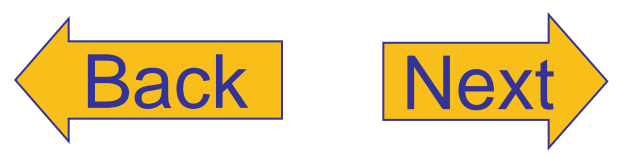